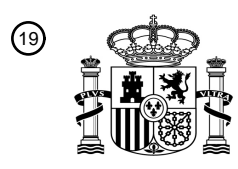

OFICINA ESPAÑOLA DE PATENTES Y MARCAS

ESPAÑA

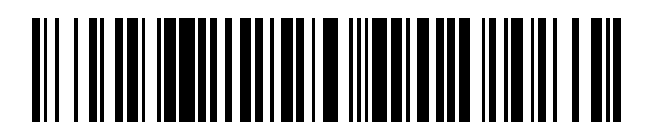

<sup>11</sup> **2 727 621** Número de publicación:

 $(51)$  Int. Cl.: *G06F 17/30* (2006.01)

### <sup>12</sup> TRADUCCIÓN DE PATENTE EUROPEA T3

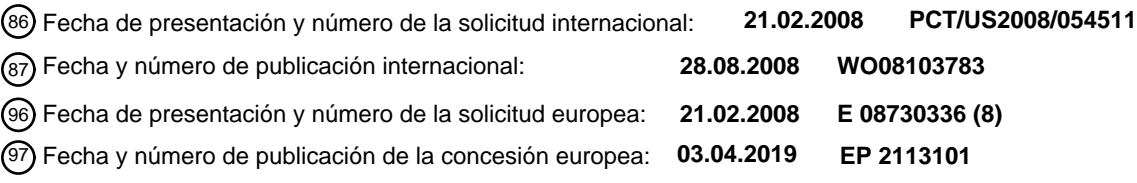

54 Título: **Proporcionar vistas de datos únicas basadas en cambios o reglas**

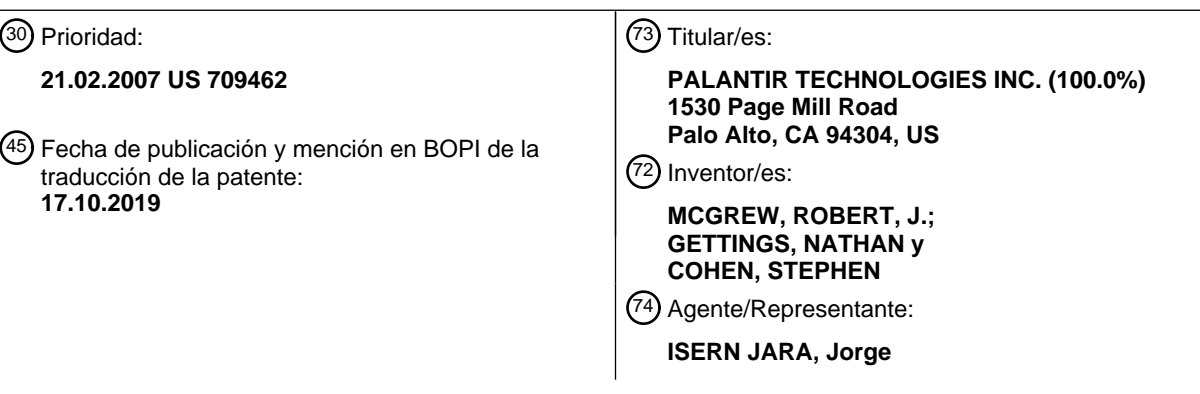

Aviso:En el plazo de nueve meses a contar desde la fecha de publicación en el Boletín Europeo de Patentes, de la mención de concesión de la patente europea, cualquier persona podrá oponerse ante la Oficina Europea de Patentes a la patente concedida. La oposición deberá formularse por escrito y estar motivada; sólo se considerará como formulada una vez que se haya realizado el pago de la tasa de oposición (art. 99.1 del Convenio sobre Concesión de Patentes Europeas).

### **DESCRIPCIÓN**

Proporcionar vistas de datos únicas basadas en cambios o reglas

5 Campo de la invención

La presente divulgación se refiere en general a sistemas informáticos de bases de datos.

Antecedentes

10

Los planteamientos descritos en esta sección son planteamientos que podrían seguirse, pero no necesariamente planteamientos que se hayan concebido o seguido previamente. Por lo tanto, salvo que se indique lo contrario, no debería asumirse que cualquiera de los planteamientos descritos en esta sección se clasifica como técnica anterior meramente en virtud de su inclusión en esta sección.

15

Sistemas de bases de datos de revisión basados en ordenador almacenan datos y proporcionan la capacidad para seguir cambios en los objetos de la base de datos y examinar un histórico de qué cambios se realizaron, qué usuario realizó los cambios y cuándo se realizaron los cambios. Generalmente, todos los usuarios de la base de datos de revisión tienen la misma visión de los datos. Sin embargo, los sistemas de bases de datos de revisión convencionales

- 20 están escasamente adecuados a las necesidades de ciertos usuarios, tales como analistas de inteligencia. Los sistemas de bases de datos de inteligencia almacenan típicamente datos altamente sensibles y confidenciales que se distribuyen en base a una "necesidad de conocer". Consideraciones de seguridad en análisis de inteligencia imponen restricciones sobre quién puede acceder o recibir clases particulares de vistas de datos, pero las bases de datos de revisión no implementan típicamente controles sobre el acceso a vistas. Los analistas de inteligencia trabajan
- 25 frecuentemente sobre múltiples investigaciones discretas que pueden extraer datos de la misma base de datos de revisión centralizada, pero un analista no tiene permitido típicamente ver cada investigación o los datos asociados con cada investigación o los cambios hechos por otro analista, incluso si los mismos datos se asocian con las propias investigaciones del analista.
- 30 Adicionalmente, la distribución de copias de datos de inteligencia está típicamente restringida, pero en sistemas de bases de datos de revisión convencionales los usuarios tienen permitido mantener una copia espejo local de al menos una parte de los datos. El uso de un espejo local no es aceptable para la comunidad de inteligencia. De este modo, existe una necesidad de formas mejoradas para distribuir vistas de datos seleccionadas.
- 35 Adicionalmente, los cambios en los datos de inteligencia pueden asociarse con razones para los cambios que son útiles para seguir y visualizar en conexión con un histórico de cambios de la base de datos de revisión. Sin embargo, las bases de datos de revisión convencionales no permiten al usuario asociar razones del cambio u otras anotaciones con un histórico de cambio a partir de la base de datos.
- 40 El documento US 2005/0097441 A1 divulga sistemas y técnicas para proporcionar control de la versión de documentos distribuidos. En general, en una implementación, la técnica incluye: recibir una solicitud para realizar una acción con respecto a un documento electrónico distribuido, identificar, en respuesta a la solicitud, la información asociada con el documento electrónico distribuido, indicando la información asociada un segundo documento electrónico diferente del documento electrónico distribuido e impartir información con relación al segundo documento electrónico para forzar la 45 acción a ser tomada con respecto al segundo documento electrónico.

Sumario

En un aspecto, se proporciona un método tal como se define en la reivindicación 1.

En un aspecto, se proporciona un sistema de base de datos de revisión tal como se define en la reivindicación 5.

En un aspecto, se proporciona un medio de almacenamiento legible por ordenador tal como se define en la reivindicación 10.

55

50

Se proporcionan vistas de datos únicas para ámbitos y/o usuarios basándose en los cambios a los datos o en reglas. En un ejemplo, un método comprende la creación y almacenamiento, en una base de datos de revisión, de uno o más objetos de datos; en el que una primera pluralidad de objetos de datos se asocia con un ámbito base que representa datos compartidos a través de todos los usuarios de la base de datos; en el que una segunda pluralidad de los objetos

- 60 de datos se asocia con uno o más ámbitos hijo, en el que cada uno de los ámbitos hijo representa datos locales para un proyecto, en el que cada uno de los usuarios se asocia con uno o más de los ámbitos hijo; en el que la base de datos de revisión asocia cada objeto de datos a un valor identificador del ámbito y a un valor identificador de la versión para una pluralidad de versiones del objeto de datos, en el que cada una de las versiones representa un cambio al objeto de datos por cualquiera de una pluralidad de usuarios; recibir una solicitud desde un primer usuario para ver
- 65 una tercera pluralidad de objetos de datos en la base de datos de revisión; seleccionar, basándose en el ámbito base, el ámbito particular, el valor del identificador de versión para los objetos de datos en la tercera pluralidad y una o más

reglas asociadas con el ámbito particular y el primer usuario, objetos de datos en la tercera pluralidad que pueden verse por el primer usuario; crear una vista de datos particular que incluye solamente los objetos de datos seleccionados; y proporcionar una visualización de la vista de datos particular para el primer usuario.

- 5 En un ejemplo, la selección comprende seleccionar todos los objetos de la tercera pluralidad que están en el ámbito base. En otro ejemplo, la selección comprende seleccionar todos los objetos de la tercera pluralidad que están en cada ámbito hijo a continuación actualmente asociados con el primer usuario.
- En otro ejemplo, el método comprende además recibir definiciones de una o más reglas, en el que cada regla 10 especifica si uno o más objetos de datos pueden proporcionarse a un ámbito hijo especificado; seleccionar los objetos de datos en la tercera pluralidad basándose en las reglas así como el ámbito base, el ámbito particular y el valor del identificador de versión para los objetos de datos.

Otro ejemplo más proporciona la recepción de definiciones de las una o más reglas desde un usuario, distinto al primer 15 usuario, quien está asociado con el ámbito con el que se asocia la segunda pluralidad de objetos de datos. En otro ejemplo, el método comprende recibir una solicitud del primer usuario para suscribirse a los objetos de datos en un ámbito hijo especificado; determinar que ha tenido lugar un cambio en al menos algunos de los objetos de datos; seleccionar la tercera pluralidad de objetos de datos basándose en la determinación de si los objetos de datos que han cambiado pueden proporcionarse al primer usuario basándose en el ámbito base, el ámbito particular y el valor 20 del identificador de versión para los objetos de datos.

En otro ejemplo, proporcionar la vista de datos particular al primer usuario comprende proporcionar solamente filas particulares de la base de datos de revisión al primer usuario. En un ejemplo, la creación y almacenamiento comprende crear y almacenar una tabla objeto que comprende filas que representan versiones de objetos de datos y columnas 25 que representan, para cada una de las versiones, un ámbito asociado, un valor de versión y un puntero a una versión previa.

En un ejemplo, el método comprende además recibir simultáneamente de modo síncrono, desde diferentes usuarios, una pluralidad de cambios a un objeto de datos y, en respuesta al mismo, crear una nueva fila en la tabla objeto para 30 cada uno de los cambios, en el que las columnas del ámbito comprenden identificadores de ámbito de ámbitos que están a continuación actualmente asociados con los diferentes usuarios.

#### Breve descripción de los dibujos

- 35 La presente invención se ilustra a modo de ejemplo y no como una forma de limitación, en las figuras de los dibujos adjuntos y en las que números de referencia iguales se refieren a elementos similares y en las que:
	- la FIG. 1 ilustra un sistema de base de datos de revisión;
	- la FIG. 2 ilustra la organización interna de una base de datos de revisión;
- 40 la FIG. 3 ilustra la organización de ámbitos e investigaciones;
	- la FIG. 4A ilustra la visualización de datos a partir de una base de datos de revisión basada en ámbitos y reglas;

la FIG. 4B ilustra la operación del sistema de base de datos de revisión que usa un modelo de suscripciónpublicación para proporcionar una base de datos privada virtual;

la FIG. 4C ilustra la determinación de si un objeto especificado es parte de una vista para un usuario y ámbito 45 particular;

la FIG. 5 ilustra un ejemplo de nivel superior de pantalla de interfaz de usuario gráfica que incluye pantallas históricas de cambios a una base de datos de revisión;

- la FIG. 6 ilustra una pantalla de Vista resumen de ejemplo;
- la FIG. 7 ilustra un sistema informático con el que puede implementarse una realización.
- Descripción de realizaciones de ejemplo

50

En la siguiente descripción, con finalidades de explicación, se exponen numerosos detalles específicos para proporcionar una comprensión completa de la presente invención. Será evidente, sin embargo, que la presente 55 invención se puede poner en práctica sin estos detalles específicos. En otros casos, se muestran estructuras y dispositivos bien conocidos en forma de diagrama de bloques para evitar oscurecer innecesariamente la presente invención.

- En una realización, una base de datos de revisión y el método de uso de la base de datos de revisión permiten mostrar 60 una vista única de los datos de la base de datos a cada analista basándose en sus cambios a los datos de la base de datos y para sincronizar la vista con un repositorio central de datos. En una realización, se implementa un modelo de publicación-suscripción para distribución de datos a los analistas. Es posible el uso colaborativo de los datos seleccionados. Por ejemplo, un analista trabajando en una investigación de inteligencia particular determina una vista de los datos, que puede ser equivalente a identificar filas seleccionadas de una tabla RDBMS, para publicación a otros
- 65 analistas, que pueden suscribirse a la lista. Un analista suscrito recibe y almacena solo las filas publicadas o

equivalentes a filas. A diferencia de planteamientos previos, los suscriptores no mantienen un espejo local y por lo tanto se incrementa la seguridad. Cada analista solo puede cambiar sus propios datos.

En una realización, una base de datos de revisión y un método de uso de la base de datos de revisión permiten mostrar 5 una vista única de los datos de la base de datos a un analista particular de entre una pluralidad de analistas basándose en un conjunto de reglas que controlan qué datos pueden verse por el analista. En una realización, un asistente de reglas de seguridad genera vistas de los datos.

#### I. Sistema de base de datos de revisión

10

Las técnicas descritas en el presente documento pueden usarse en muchas diferentes aplicaciones de bases de datos. En una realización, un sistema de base de datos de revisión almacena datos recogidos en operaciones de inteligencia por analistas de inteligencia u otros miembros de una comunidad de inteligencia. "Inteligencia", en este contexto, se refiere a información acerca de personas, lugares y eventos que es útil para una organización gubernamental o militar

- 15 en relación a problemas de seguridad o defensa y puede incluir información obtenida en operaciones encubiertas u operaciones abiertas. Pueden usarse otras realizaciones en campos distintos a los análisis de inteligencia. En una realización, el sistema de base de datos de revisión registra metadatos acerca de los cambios a los datos almacenados, facilita operaciones de DESHACER y REHACER, puede recibir solicitudes para suscribirse a datos particulares y publica actualizaciones a dichos datos para entrega a los suscriptores y realiza otras funciones. 20
	- La FIG. 1 ilustra un sistema de base de datos de revisión. Un sistema de base de datos de revisión 108 se acopla a una lógica de aplicación 112, que implementa las funciones descritas en el presente documento para interactuar con y usar la base de datos de revisión 108 en asociación con datos tales como datos de la comunidad de inteligencia. Se acopla un terminal de usuario 106 a la lógica frontal 130, que se acopla a la lógica de aplicación 112. El terminal de
- 25 usuario 106 de la FIG. 1 representa ampliamente cualquier ordenador huésped de un analista de inteligencia, administrador de base de datos u otro usuario que interactúe con la base de datos de revisión 108 a través de la lógica de aplicación 112.
- Uno o más de otros analistas de inteligencia 102, 104 pueden acceder a la lógica de aplicación 112 a través de la 30 lógica frontal 130 para obtener información desde la base de datos de revisión 108 y para obtener servicios de la lógica de aplicación. Los analistas de inteligencia 102, 104 pueden localizarse en dominios de seguridad discretos y localizaciones geográficas diferentes o pueden localizarse conjuntamente y/o dentro del mismo dominio de seguridad. Cada uno de los analistas de inteligencia 102, 104 puede acceder a la lógica de aplicación 112 a través de un ordenador huésped que se acopla directa o indirectamente a través de una o más redes, enlaces de red o redes de 35 Internet a la lógica de aplicación. El terminal de usuario 106 y los ordenadores huésped de los analistas de inteligencia
- 102, 104 pueden comprender un ordenador personal, estación de trabajo u otro sistema de procesamiento de datos.

La lógica frontal 130 comprende una memoria 132 que almacena copias de objetos desde la base de datos de revisión 108 para su uso en operaciones del frente y un motor de la interfaz gráfica 134 que genera pantallas de interfaz de 40 usuario gráficas para la presentación de objetos de datos sobre el terminal de usuario 106 o pantallas de los analistas de inteligencia 102, 104.

En una realización, la lógica la aplicación 112 comprende una lógica de ventana histórica 110, módulo de publicaciónsuscripción 118, asistente de reglas 120 y motor de reglas 122. La lógica de ventana histórica 110 se configura para 45 generar listas y pantallas de estados históricos de los objetos en la base de datos de revisión 108 y estados históricos de gráficos, comprendiendo nodos que representan los objetos, que se han visualizado por el motor de interfaz gráfica de usuario 134. El módulo de publicación-suscripción 118 comprende lógica configurada para implementar la recepción y almacenamiento de solicitudes de analistas para suscribirse a vistas de datos particulares, detectar actualizaciones en los datos y generar y enviar publicaciones de datos actualizados a los suscriptores. El asistente de

50 reglas 120 se configura para permitir a los usuarios definir reglas que especifiquen cómo pueden accederse a y exportarse objetos en la base de datos de revisión 108, como se describe adicionalmente a continuación. El motor de reglas 122 facilita la publicación y vista controlada de objetos desde la base de datos de revisión 108 basándose en ámbitos y reglas definidos usando el asistente de reglas 120.

55 En un ejemplo, el módulo de exportación 114, módulo de publicación-suscripción 118, asistente de reglas 120 y motor de reglas 122 pueden implementarse en un único programa o módulo informático o pueden integrarse en la base de datos de revisión 108. Las funciones del asistente de reglas 120 pueden implementarse totalmente o en parte en la lógica frontal 130. De este modo, no se requiere en este ejemplo la separación estructural de módulos funcionales tal como se muestra en la FIG. 1 y las mismas funciones descritas en el presente documento para dichos módulos 60 funcionales pueden implementarse estructuralmente en cualquier otra forma conveniente.

La FIG. 2 ilustra la organización interna de una base de datos de revisión con datos hipotéticos de ejemplo. En una realización, como una visión general, la base de datos de revisión 108 comprende una tabla objeto 202, una tabla de eventos 204, una tabla de investigación 206, una tabla de "Eventos de aplicación" 208 y una tabla de revisión 210. En 65 una realización, la base de datos de revisión 108 puede comprender otras tablas y módulos funcionales para realizar las funciones de soporte y otras funciones que no son esenciales para la invención del presente documento. En una

realización, la tabla objeto 202 comprende una pluralidad de filas que almacenan metadatos con relación a versiones sucesivas de uno o más objetos que se almacenan en la base de datos de revisión 108 cuando dichos objetos se someten a operaciones tales como adición a la base de datos, cambios y borrado. La tabla de eventos 204 comprende una pluralidad de filas que identifican, para uno o más objetos de la base de datos particular, todos los eventos que 5 han ocurrido para ese objeto tal como añadir el objeto a la base de datos, actualización y borrado.

En una realización, la tabla objeto 202 y la tabla de eventos 204 implementan anotación basada en filas de los cambios a los objetos para proporcionar una base de datos de revisión útil para análisis de inteligencia. Adicionalmente, la tabla objeto 202 permite asociar diferentes versiones de datos en un objeto de la base de datos con diferentes ámbitos de 10 datos. El uso de ámbitos, que se describen adicionalmente a continuación, permite en general publicación controlada y selectiva de datos a los usuarios asociados con diferentes investigaciones que pueden ver solo datos particulares desde la base de datos de revisión 108.

Se describirá ahora un ejemplo simplificado usando los datos hipotéticos mostrados en la tabla objeto 202 y tabla de 15 eventos 204 de la FIG. 2. En una realización usada en el presente documento para ilustrar un ejemplo claro, la tabla objeto 202 comprende columnas que identifican un Ámbito, identificador de objeto único (ID), Etiqueta, Versión, Marcador actual, un Marcador de borrado y Puntero a versión previa; otras realizaciones pueden incluir otras columnas. Adicionalmente, en la descripción que sigue ciertos números y otros valores se proporcionan como ejemplos, pero pueden usarse otros tipos de datos en otras realizaciones. Se describe ahora un ejemplo de anotación basada filas 20 de cambios a los objetos para implementar una base de datos de revisión, usando un escenario hipotético que implica un usuario añadiendo un objeto de la base de datos, actualizando el objeto y borrando el objeto.

- Basándose en la primera fila de la tabla objeto 202, se supone que se añade a la base de datos un objeto de base de datos particular que tiene un ID de 1 y una etiqueta de "John". Se da al objeto la versión 0 dado que es la primera 25 versión del objeto sobre la que se ha operado y en Ámbito 1 versión 0 es la versión actual y el objeto no está borrado. El puntero a la versión previa es nulo dado que no existe versión previa del mismo objeto. El evento de añadir el objeto
- John a la base de datos se refleja mediante la adición de una nueva fila a la tabla de eventos 204. En la primera fila de la tabla de eventos 204 un evento que tiene ID de Evento 1 indica que el objeto John, que tiene un identificador de objeto de "255002", tenía un número de versión antigua Nulo, número de versión nueva 0 y se realizó una operación 30 de Adición. Eventos sucesivos reciben otros identificadores de evento únicos.

Se supone ahora que el mismo objeto se actualiza cambiándose la etiqueta a "J" en lugar de "John". El evento de la actualización se refleja añadiendo una segunda fila a la tabla de eventos 204 en la que un segundo evento que tiene ID 2 especifica que la versión antigua del objeto John/J era 0, la nueva versión es 1 y el tipo de operación fue

- 35 Actualización. Adicionalmente, debido a que se cambió el objeto John/J, se añade también una nueva fila a la tabla objeto 202, como se indica en la segunda fila de la tabla objeto en la que el objeto ID 1 tiene la nueva etiqueta J en la versión 1 y es la actual y no borrada. El Puntero a la versión previa del objeto J apunta a la primera fila de la tabla que contiene la versión 0 del objeto y aunque la FIG. 2 muestra un valor de "0" en el puntero a la versión previa por claridad, el Puntero a la versión previa puede implementarse como un objeto puntero en lugar de un entero. El marcador actual
- 40 de la primera fila de la tabla objeto 202 se cambia, pero en otro caso no se edita o actualiza la primera fila; en cambio, se añade una nueva fila y se actualizan los marcadores actuales para indicar que la primera fila no es la actual y la segunda fila es la actual.
- A continuación supóngase que el objeto J se borra de la base de datos. La tercera fila de la tabla de eventos 204 45 refleja un evento de Borrado para la versión antigua 1 del objeto e indica que la nueva versión del objeto borrado es 2. Se añade también una tercera fila a la tabla objeto 202 e indica que el objeto J en la versión 2 es la actual pero también está borrado, dado que el marcador de Borrado es falso. El puntero a la versión previa indica la versión del objeto 0. Toda la información precedente se aplica al Ámbito 1 según se indica en la primera columna de la tabla objeto 202. Sin embargo, la tabla objeto 202 puede mantener también información separada para el mismo objeto en
- 50 asociación con un ámbito diferente, tal como el Ámbito 4. En este ámbito, el mismo objeto que tiene un ID de 1 se etiqueta John y es el actual pero no borrado. En cooperación con la lógica de aplicación 112, la separación de ámbitos en la tabla objeto 202 asegura que un primer usuario que está trabajando sobre una investigación de inteligencia que se clasifica en el Ámbito 1 verá el objeto con ID 1 como "J", mientras que un segundo usuario que está trabajando en el Ámbito 4 verá el mismo objeto como "John".
- 55

De este modo, cada fila en la tabla objeto 202 tiene un valor de revisión que refleja un tiempo en el que la fila era válida y era la revisión actual. Aunque el ejemplo anterior, se ha enfocado sobre etiquetas del objeto el mismo mecanismo implementa efectivamente controles sobre todos los aspectos de los datos del objeto. De este modo, dado que el objeto de la base de datos puede comprender cualquier forma de datos almacenados tales como cadenas,

- 60 números, enlaces, grupos y otra información, los mismos controles descritos en el presente documento permitirán a un primer analista en un ámbito ver una vista de eventos de un objeto complejo mientras que un segundo analista en otro ámbito ve una vista diferente del objeto. La tabla de eventos 204 sigue todos los eventos asociados con todos los objetos.
- 65 La tabla de investigación 206 comprende información acerca de las investigaciones de inteligencia activas; en una realización, se usa un objeto GRUPO de estado para almacenar metadatos acerca de la investigación.

En una realización, la lógica de aplicación 112 puede generar y visualizar una interfaz de usuario gráfica (GUI) que incluye un gráfico de nodos que representan objetos de la base de datos que a su vez representan personas, lugares, eventos y cosas implicadas en una investigación. En secciones posteriores con relación a la FIG. 5 y otras figuras de dibujos, se describe una GUI de ejemplo. La tabla de "Eventos de aplicación" 208 almacena información que puede

- 5 usarse para visualizar un gráfico de objetos de la base de datos o captura gráfica de eventos de la base de datos. En una realización, la tabla de "Eventos de aplicación" 208 almacena una lista de eventos de la base de datos, una descripción como cadena de un gráfico de objetos en una pantalla de GUI y una captura gráfica de una pantalla de un histórico de objetos. Por ejemplo, cuando se añade un objeto a la base de datos de revisión 108 y se visualiza un nodo correspondiente en una pantalla de GUI como parte de un gráfico de nodos que representan objetos, la tabla de
- 10 "Eventos de aplicación" 208 se actualiza con un evento que representa la adición del nodo y una descripción de cadena del gráfico cambiado. En una realización, el gráfico se almacena en una cadena o grupo XML y la captura gráfica es un archivo gráfico tal como un archivo JPEG.
- La tabla de revisión 210 correlaciona los números de revisión del objeto con los eventos de aplicación que se refieren 15 únicamente a una forma particular de un gráfico de nodos visualizado. Para los valores de ejemplo precedentes de la tabla objeto 202 y tabla de eventos 204, el contenido de la tabla de revisión 210 especificaría que el usuario progresó en orden como sigue: Evento de aplicación 0, objeto en revisión 0; Evento de aplicación 1, revisión 1; Evento de aplicación 0, revisión 2; Evento de aplicación 2, revisión 3. De este modo, cuando el objeto "John/J" progresó entre las versiones 0, 1, 2 y 3, el gráfico visualizado tenía la forma asociada con el evento de aplicación 0, 1, de vuelta a 0 y a 20 continuación 2. La tabla de revisión 210 permite que la lógica de aplicación 112 almacene esencialmente una versión
- lineal de un árbol de revisión que representa estados del gráfico visualizado, facilitando de ese modo las operaciones de DESHACER y REHACER para gráficos visualizados.
- En una realización, la lógica de aplicación 112 asocia información en la base de datos de revisión 108 con ámbitos 25 que facilitan la vista controlada de objetos y la publicación controlada de objetos de la base de datos a otros analistas y usuarios. La FIG. 3 ilustra una organización de ejemplo de ámbitos. En una realización, la lógica de aplicación 112 implementa un ámbito base 302, también llamado ámbito de repositorio o ámbito padre y uno o más ámbitos de investigación o ámbitos hijo 1, 2, 3, 5, cada uno de los cuales puede asociarse con uno o más proyectos tales como investigaciones de inteligencia. El ámbito de base 302 contiene datos que se comparten entre todos los usuarios de 30 la base de datos de revisión 108. De este modo, el ámbito base puede representar información que está disponible para todas las personas que están implicadas en un equipo y necesitan compartir información.

En una realización, un ámbito de investigación o ámbito hijo contiene datos locales para un proyecto o investigación particular. Mientras que un usuario puede tener muchas investigaciones, los datos que son locales para otro proyecto 35 o investigación del mismo usuario no están más accesibles que los datos locales para otro proyecto o investigación del usuario. Así los ámbitos implementan controles sobre la vista y distribución de datos, en lugar de papeles o privilegios del usuario.

- Por ejemplo, el ámbito base 302 puede indicarse por Ámbito 4 y puede haber otros cuatro ámbitos indicados por 40 Ámbito 1, Ámbito 2, Ámbito 3 y Ámbito 5, asociado cada uno con una investigación particular. En una realización, la lógica de aplicación 112 implementa funciones para la creación y definición de ámbitos, qué investigaciones de inteligencia se consideran dentro de un ámbito particular y qué objetos de la base de datos de revisión 108 se consideran dentro de un ámbito particular. Como se ve en la FIG. 2, cada objeto identificado en la tabla objeto 202 tiene un atributo de ámbito en una columna de la tabla objeto. Adicionalmente, la lógica de aplicación 112 implementa 45 funciones para definir qué analistas o usuarios se asocian con un ámbito particular. La información que identifica ámbitos, investigaciones con ámbitos y analistas con ámbitos puede almacenarse en una o más tablas en la base de datos 108 o en la memoria 132.
- En esta disposición, un analista de la Investigación 1 en el Ámbito 1 puede publicar un conjunto de elementos de la 50 base de datos a partir de la tabla de eventos 104 para el ámbito base, Ámbito 4. El conjunto de eventos que se publican viene dictado por una trayectoria a través del árbol de "Eventos de aplicación" de acuerdo con la tabla de revisión 210. Un analista diferente dentro del Ámbito 3 puede suscribirse a eventos asociados con la Investigación 1. Si se permite que el analista en el Ámbito 3 reciba información desde la Investigación 1, basándose en permisos de seguridad del analista y controles obligados en el módulo de lógica de publicación-suscripción 118, la lógica de aplicación 112 envía
- 55 copias de las filas de datos seleccionadas para la Investigación 1 al analista en el Ámbito 3. De este modo, los analistas no se envían datos directamente entre ellos. En su lugar, cada analista publica datos al ámbito base 302 y el módulo de publicación-suscripción 118 impone los controles y reglas de seguridad para determinar si un objeto de datos puede proporcionarse o exportarse desde la base de datos 1008 a un analista solicitante, como se describe adicionalmente a continuación para la FIG. 4A y la FIG. 4B.
- 60

En una realización, la lógica de aplicación 112 comprende un asistente de reglas 120 que permite a un usuario o analista definir una o más restricciones sobre los objetos, propiedades o atributos de la base de datos. Por ejemplo, un analista puede usar el asistente de reglas 120 para definir reglas bajo las que los objetos de la base de datos pueden exportarse a otros analistas. Como un ejemplo particular, una regla puede especificar que un objeto número 65 de seguridad social no puede exportarse. Como otro ejemplo, una regla puede especificar que cuando un primer analista es un ciudadano de los Estados Unidos, un objeto puede exportarse al primer analista en una vista de la base

de datos, pero cuando un segundo analista no es un ciudadano de los Estados Unidos, el mismo objeto no puede exportarse al segundo analista. Las reglas pueden especificar árboles de decisión de complejidad arbitraria. Las reglas pueden aplicarse a objetos como un conjunto o a propiedades particulares de los objetos.

- 5 Las reglas definidas usando el asistente de reglas 120 se aplican a las versiones actuales de los objetos en la base de datos de revisión 108 cuando un usuario está generando una Vista resumen o exportando una investigación, lo que se describirá en la siguiente sección. En una realización, en el momento en que un usuario solicita que se exporte una investigación, el asistente de reglas 120 examina la versión actual de cada objeto en la investigación y determina, si los controles de seguridad permiten realmente exportar ese objeto. Cuando se crean los objetos, los objetos pueden
- 10 etiquetarse con propiedades del objeto que especifican los niveles de permisos de seguridad mínimos requeridos para acceder a los objetos. Durante la operación de exportación, el asistente de reglas compara la propiedad de permisos de seguridad con los permisos de seguridad reales de una persona o localización a la que se dirige la exportación. En una implementación de la regla, solo un analista que tenga un nivel de permiso de seguridad igual a o mayor que el nivel de permiso de seguridad de un objeto puede recibir una exportación de ese objeto. Si se detecta una violación
- 15 del control de seguridad, entonces se omite el objeto sujeto del control de seguridad del archivo de exportación. Un efecto del mecanismo definido en el presente documento es que un administrador puede definir una política amplia para control de seguridad que es impuesta automáticamente en el sistema.
- Las reglas definidas usando el asistente de reglas 120 pueden especificar también cómo un objeto particular puede 20 exportarse desde un ámbito a otro ámbito; que un objeto particular debe borrarse de la base de datos cuando se exporta; que un objeto particular puede exportarse a un formato de archivo de datos de exportación tal como XML, PowerPoint u otro formato de archivo de datos; si un analista particular puede abrir una investigación particular y recibir una pantalla de objetos particulares; y que un objeto particular puede no exportarse desde un servidor que contiene la base de datos de revisión a una aplicación de pantalla frontal.
- 25

Los elementos funcionales, estructuras de datos y técnicas descritas anteriormente pueden usarse en muchas operaciones de procesamiento de datos aplicables a análisis de inteligencia y otros campos. Como ejemplos, la FIG. 4A ilustra los datos de visualización desde una base de datos de revisión basándose en ámbitos y reglas, y la FIG. 4B ilustra la operación de un sistema de base de datos de revisión usando un modelo de publicación-suscripción para 30 proporcionar una base de datos privada virtual.

Con referencia primero a la FIG. 4A, en una forma de realización, en la etapa 402 un método comprende la creación y almacenamiento, en una base de datos de revisión, de uno o más objetos de datos. En una realización, los objetos de datos son sujetos de investigaciones de inteligencia, eventos en investigaciones de inteligencia u otros datos 35 relevantes para investigaciones de inteligencia. Uno o más analistas u otros usuarios cambian dinámicamente de modo asíncrono los objetos de datos o valores de propiedades de los objetos de datos. Por ejemplo, los cambios desde un primer analista se reciben en un momento particular (etapa 405A) y los cambios desde un segundo analista se reciben (etapa 405B) al mismo tiempo o en cualquier otro momento. En la etapa 404, la tabla objeto y las tablas relacionadas en la base de datos de revisión se actualizan basándose en los cambios recibidos, usando un 40 planteamiento de anotación que sigue el histórico de cambios tal como se ha descrito anteriormente para la FIG. 2.

Puede recibirse y procesarse cualquier número de actualizaciones. Cuando se almacenan cambios, se almacena un ámbito del objeto cambiado en conexión con el objeto, basándose en un ámbito que está entonces asociado con el usuario que realiza el cambio. Como resultado, la base de datos de revisión almacena objetos de datos, todos los cambios a los objetos de datos y metadatos que identifican ámbitos con los que los objetos están asociados en el 45 momento de cada cambio.

En la etapa 406, se recibe una solicitud desde un primer analista para ver datos. El primer analista de inteligencia está trabajando con un ámbito de investigación particular en el momento de la solicitud. De este modo, cada solicitud para ver datos incluye un ámbito al que ha de entregarse una vista de los datos. Una solicitud puede buscar acceso a un

- 50 ámbito de investigación diferente para un analista solicitante. Una solicitud puede comprender también la realización de una operación de expansión de vista sobre un objeto de datos actualmente visualizado, en el que el objeto de datos está enlazado a, o asociado con, otros objetos de datos en el ámbito de investigación actual u otros ámbitos de investigación.
- 55 En la etapa 408, el método determina automáticamente, basándose en el ámbito base, el ámbito actual del primer analista, las reglas instaladas para el ámbito actual y la información de versión para los objetos de datos, objetos de datos que puede ver el primer analista. La etapa 408 puede comprender recuperar, desde la base de datos de revisión 108, información que identifica todos los objetos de datos que son sensibles a la solicitud del usuario y que tienen valores de ámbito que coinciden con el ámbito de investigación actual o que están en el ámbito base. Adicionalmente, 60 la etapa 408 comprende recuperar o identificar solamente la versión actual de cada objeto que está en el ámbito base
- del ámbito de investigación actual del usuario.

La etapa 408 puede implementarse usando la estructura de tabla de la FIG. 2 y lógica para leer las filas de la tabla, identificar valores de ámbito que coinciden con el ámbito base y el ámbito de investigación actual del usuario e 65 identificar la versión más actual de cada objeto de datos. En una realización, la versión visible de un objeto con un identificador de objeto particular se determina tal como se muestra en la FIG. 4C y como sigue:

a. En la etapa 450, se accede a la tabla objeto (FIG. 2) con respecto a un identificador de objeto especificado para un objeto de interés.

b. Si hay una fila con ese identificador de objeto con el marcador actual fijado en verdadero, tal como se muestra en la etapa 452, entonces se usan los datos en esa fila en la etapa 456. De lo contrario, se usa la fila desde el 5 ámbito padre con el marcador actual fijado en verdadero, tal como se probó en la etapa 454. Si no hay dicha fila, el objeto se considera que no existe, como se muestra en la etapa 458.

c. La fila identificada en la etapa 456 se filtra por el motor de reglas de acuerdo con las reglas definidas, como se muestra en la etapa 460. Esto puede hacerse en la memoria o como parte de una consulta SQL para el DBMS. Si la fila devuelta pasa las reglas, tal como se probó en la etapa 462, se incluye en la vista como se muestra en 10 la etapa 464 o se omite de la vista como en la etapa 466.

De este modo, cuando un usuario está operando en un ámbito de investigación particular, se permite al usuario ver solamente objetos de datos que son locales para el ámbito de investigación o en el ámbito base. En el contexto de inteligencia, un ejemplo de dato local para un ámbito de investigación es una nota que el usuario añadió a un 15 sospechoso mientras veía al sospechoso y un ejemplo de datos en el ámbito base podría ser los resultados de revisar

- un gran número de documentos que estaban directamente cargados en un ámbito base o que se publicaron en el ámbito base desde otro ámbito de investigación.
- En general, los datos locales a otros ámbitos de investigación no son accesibles como política. Sin embargo, la base 20 de datos de revisión soporta la operación de una búsqueda global. Por ejemplo, se puede desear ver si cualquier analista ha creado una persona llamada "John Smith" en un ámbito de investigación pero no consiguió publicarlo en el ámbito base.

En la etapa 410, se crea una vista particular de los datos y la vista incluye solamente aquellos objetos que se permiten 25 ver al primer analista basándose en el ámbito base, el ámbito de investigación actual del primer analista y las reglas instaladas. En la etapa 412, se proporciona una pantalla de la vista particular al primer analista.

De este modo, un efecto del método del presente documento es que la base de datos de revisión que contiene objetos de datos puede proporcionar una entrega controlada automática de los datos a los analistas de datos basándose en 30 una jerarquía de ámbitos aplicada al nivel del objeto, en lugar de a privilegios o papeles. La vista de cada analista es consistente con las ediciones del analista a los objetos de datos y múltiples analistas puedan recibir simultáneamente diferentes vistas de los mismos objetos de datos basándose en conjuntos separados de cambios a los objetos de datos. En otras realizaciones, la misma clase de controles puede aplicarse a receptores de datos distintos de los analistas, tales como archivos de exportación, ámbitos de datos y otros sistemas y aplicaciones.

35

Con una realización, implementada usando tecnología de Palantir Technologies, Inc. de Palo Alto, California, cada analista experimenta una vista privada de datos en la base de datos de revisión 108 desde el punto de vista de un ámbito de investigación actual de ese analista. Cada analista recibe una vista aparentemente privada de los datos en la base de datos de revisión 108 y los valores de los mismos objetos de datos pueden ser diferentes a través de 40 diferentes ámbitos de investigación, dependiendo de los cambios realizados en cada ámbito. A diferencia de

planteamientos previos, el presente planteamiento no requiere copias locales de datos en máquinas locales del analista y no implica la visualización de cambios textuales a un único conjunto de objetos de datos compartido.

Con referencia ahora a la FIG. 4B, en la etapa 430, se inicia una operación de publicación-suscripción cuando un 45 primer analista crea datos para publicación potencial a otros o visión por otros. El primer analista puede etiquetar los datos con niveles de clasificación u otros metadatos. Un administrador puede usar el asistente de reglas 120 para especificar reglas acerca de qué objetos de datos se permite ver a otros analistas que están dentro del ámbito base en el que se han publicado los objetos de datos, tal como se muestra en la etapa 431. De este modo, los objetos de datos se asocian con un ámbito base particular, mientras la regla restringe el acceso para un analista particular.

50

En la etapa 432, un segundo analista se suscribe al ámbito base. En la etapa 434, el segundo analista recibe solamente filas publicadas de los datos para una investigación que el segundo analista tiene permitido recibir. En una realización, la etapa 434 se implementa por el motor de reglas 122 que identifica un evento de activación, tal como un cambio en un objeto de datos en el ámbito de investigación para la investigación a la que está suscrito el segundo analista. En

- 55 respuesta, el motor de reglas 122 determina si el objeto de datos cambiado está dentro del ámbito de repositorio 302 o el ámbito de investigación actual del segundo analista. Si es así, el objeto de datos o una vista de los datos en el objeto de datos se publica para el segundo analista en la etapa 434. Las reglas aplicadas por el motor de reglas 122 se asocian con el segundo analista que está viendo los datos y sirven para restringir el acceso del segundo analista, en lugar del primer analista que está publicando los datos. Por ejemplo, el primer analista podría etiquetar los datos
- 60 como ALTO SECRETO y el segundo analista puede tener una regla que especifique que el segundo analista no puede ver los datos que están en ALTO SECRETO. De este modo, las reglas funcionan sobre los datos y las propiedades del analista que los ve.
- Adicional o alternativamente, el segundo analista realiza una operación de búsqueda global en la etapa 436. En 65 respuesta a las operaciones de búsqueda global, la lógica de aplicación 112 o motor de reglas 122 recupera objetos de datos que están dentro de otros ámbitos de investigación 306.

#### II. Vista resumen de objetos de datos

En una realización, la lógica de aplicación 112 implementa una función de vista de resumen en cooperación con el asistente 120. En una realización, una interfaz de Vista de resumen permite a un analista compartir una investigación, 5 presentar una investigación a un líder del equipo o guardar la investigación para referencia futura. Desde la pantalla de Vista de resumen, un usuario puede crear un informe personalizado añadiendo un título y descripción solamente para la investigación en su conjunto y para cada etapa individual. El usuario puede elegir tanto qué etapas incluir o excluir como un formato para exportar la investigación. Las investigaciones exportadas se adaptan también automáticamente al nivel de permisos del usuario. De este modo, un efecto del planteamiento del presente documento 10 es que un usuario puede compartir resultados con cualquiera sin tener que preocuparse acerca de problemas de seguridad.

Usando la base de datos de revisión 108, la lógica de aplicación 112 guarda cada acción realizada por un analista sobre la información de la base de datos. En una realización, puede accederse a los registros de dichas acciones 15 mediante una interfaz de Ventana de histórico (sección III del presente documento) y la interfaz de Vista de resumen. Las etapas de la investigación visualizadas en la pantalla de Vista de resumen son equivalentes a las que se ven en una vista Temporal de la Ventana de histórico como se explica adicionalmente a continuación. Es decir, las etapas representan todas las acciones que un usuario ha tomado en la investigación, incluyendo ramificaciones, visualizadas en el orden en que se realizaron. Se visualizan etapas como transparencias dentro de una interfaz de usuario gráfica.

20 Las transparencias no deseadas para exportación pueden mantenerse para el informe. La lógica de aplicación 112 incluye también automáticamente títulos y descripciones breves de la acción representada por cada transparencia, ahorrando a los usuarios la tediosa tarea de introducir dicha información manualmente. Sin embargo, un usuario puede editar el texto proporcionado. En una realización, el producto final, exportado es una presentación profesional en cualquiera de los formatos de archivo.

25

Con finalidades de ilustrar un ejemplo, supóngase que un usuario ha completado con éxito una investigación y que se le ha pedido presentar los hallazgos del usuario al resto de un equipo. En una realización, la lógica de aplicación 112 expone funciones del módulo de exportación 114, módulo de publicación-suscripción 118 y otras funciones descritas en el presente documento en una interfaz de usuario gráfica que se genera y proporciona al terminal de usuario 106

- 30 y a los ordenadores huésped de los analistas de inteligencia 102, 104. La FIG. 5 ilustra un ejemplo de pantalla de interfaz de usuario gráfica de alto nivel. La visualización de la pantalla 502 comprende una pluralidad de iconos 504 configurados para seleccionar funciones de la lógica de aplicación 112, incluyendo un icono de Vista de resumen 506 configurado para seleccionar la Vista de resumen descrita adicionalmente en el presente documento. Un espacio de trabajo 510 visualiza uno o más iconos de objetos 512 que identifican personas, lugares, cosas o eventos que son el
- 35 sujeto de una investigación de inteligencia y que representan datos almacenados en la base de datos de revisión 108. En una realización, los iconos de objetos 512 se visualizan en una topología espacialmente separada para facilitar la creación de enlaces y asociaciones entre personas, lugares, cosas y eventos implicados en una investigación. Una pantalla de histórico 508 comprende una pluralidad ordenada de transparencias 508A, 508C, 508N, etc., que representan vistas en miniatura de disposiciones pasadas del espacio de trabajo 510. De este modo, ver la pantalla
- 40 de histórico 508 indica cómo se ha cambiado el aspecto del espacio de trabajo 510 a lo largo del tiempo y permite al usuario volver a un estado previo del espacio de trabajo 510 seleccionando la transferencia desde el interior de la pantalla de histórico 508.
- Cuando se selecciona el icono de Vista de resumen 506, en respuesta, la lógica de aplicación genera y proporciona 45 al terminal de usuario 106 una pantalla de GUI que incluye una vista de resumen. La FIG. 6 ilustra un ejemplo de pantalla de Vista de resumen. Un panel de vista general de la investigación 802 comprende un campo de entrada de título 604 y un campo de entrada de descripción 606. Un panel de transparencias histórico 608 visualiza imágenes en miniatura 610 de las transparencias históricas que son candidatas a aparecer en un informe exportado de una investigación. El panel de transparencias históricas 608 comprende un resumen de las etapas que tuvieron lugar en
- 50 una investigación. Cada una de las imágenes en miniatura 610 se marca con un símbolo de incluida o símbolo de excluida indicando si la transparencia histórica asociada aparecerá en el informe. En una realización, el símbolo incluida es "+" y el símbolo de excluida es "X". En general, usando la vista de resumen de la FIG. 6, un usuario introduce un título y descripción para la investigación, elige las etapas más relevantes para el informe con el panel de transparencias históricas 608 y selecciona un formato de exportación preferido usando el panel de exportación 618.
- 55 La selección de un botón de exportación 620 hace que la lógica de aplicación genere una presentación o informe en el formato especificado.

Tras la visualización del panel de transparencias históricas 608, un usuario puede seleccionar una etapa particular en una investigación. En respuesta, en un panel de Vista previa 612, la lógica de aplicación 112 visualiza una captura 60 614 de la etapa seleccionada, un título 615 y una descripción 616 de la etapa seleccionada. La FIG. 7 es una vista ampliada del panel de vista previa. Tanto la descripción 616 como el título 615 pueden editarse seleccionando la caja apropiada, haciendo los cambios deseados y seleccionando un botón "Guardar cambios" 702. En una realización, un usuario puede seleccionar una etapa específica o miniaturas 610 en el panel de transparencias histórico y puede cambiar el símbolo de incluida o símbolo de excluida para señalizar si incluir la transparencia asociada en su informe.

El usuario puede introducir un título en el campo de entrada de título 604 y en la descripción en el campo de entrada de descripción 606. En una realización, el usuario puede seleccionar un formato de exportación desde el panel de exportación 618 usando un menú desplegable u otro artilugio de interfaz de usuario gráfica y puede completar una operación de exportación seleccionando un botón de "Exportar investigación" 620. En respuesta, la lógica de aplicación 5 112 abre automáticamente la investigación exportada en el formato seleccionado para ver y compartir.

#### III. Ejemplo de implementación de hardware

que permiten al dispositivo especificar posiciones en un plano.

La FIG. 7 es un diagrama de bloques que ilustra un sistema informático 1300 sobre el que puede implementarse una 10 realización de la invención. El sistema informático 1300 incluye un bus 1302 u otro mecanismo de comunicación para comunicar información y un procesador 1304 acoplado con el bus 1302 para procesar información. El sistema informático 1300 incluye también una memoria principal 1306, tal como una memoria de acceso aleatorio (RAM) u otro dispositivo de almacenamiento dinámico, acoplado al bus 1302 para almacenar información e instrucciones a ser ejecutadas por el procesador 1304. La memoria principal 1306 también puede usarse para almacenar variables 15 temporales u otra información intermedia durante la ejecución de instrucciones a ser ejecutadas por el procesador 1304. El sistema informático 1300 incluye además una memoria solo de lectura (ROM) 1308 u otro dispositivo de almacenamiento estático acoplado al bus 1302 para almacenar información estática e instrucciones para el procesador

1304. Se proporciona un dispositivo de almacenamiento 1310, tal como un disco magnético o disco óptico, y se acopla al bus 1302 para almacenar información e instrucciones. 20

El sistema informático 1300 puede acoplarse a través del bus 1302 a una pantalla 1312, tal como un tubo de rayos catódicos (CRT), para visualizar la información para un usuario del ordenador. Un dispositivo de entrada 1314, incluyendo teclas alfanuméricas y otras, se acopla al bus 1302 para comunicar información y selecciones de órdenes para el procesador 1304. Otro tipo de dispositivo de entrada de usuario es un control de cursor 1316, tal como un 25 ratón, una bola o teclas de dirección del cursor para comunicar información de dirección y selecciones de órdenes para el procesador 1304 y para controlar el movimiento del cursor sobre la pantalla 1312. Este dispositivo de entrada tiene típicamente dos grados de libertad en dos ejes, un primer eje (por ejemplo, x) y un segundo eje (por ejemplo, y),

- 30 La invención se relaciona con el uso del sistema informático 1300 para implementar las técnicas descritas en el presente documento. De acuerdo con una realización de la invención, esas técnicas se realizan por el sistema informático 1300 en respuesta a que el procesador 1304 ejecute una o más secuencias de una o más instrucciones contenidas en la memoria principal 1306. Dichas instrucciones pueden leerse en la memoria principal 1306 desde otro medio legible por máquina, tal como el dispositivo de almacenamiento 1310. La ejecución de las secuencias de
- 35 instrucciones contenidas en la memoria principal 1306 hace que el procesador 1304 realice las etapas del proceso descrito en el presente documento. En realizaciones alternativas, puede usarse un circuito cableado en lugar de o en combinación con instrucciones de software para implementar la invención. De este modo, las realizaciones de la invención no están limitadas a ninguna combinación específica de circuitos de hardware y de software.
- 40 La expresión "medio legible por máquina" tal como se usa en el presente documento se refiere a cualquier medio que participe proporcionando datos que hagan que una máquina funcione de una manera específica. En una realización implementada usando el sistema informático 1300, están implicados varios medios legibles por máquina, por ejemplo, proporcionando instrucciones al procesador 1304 para ejecución. Dicho medio puede tomar muchas formas, incluyendo pero sin limitarse a, medios no volátiles, medios volátiles y medios de transmisión. Los medios no volátiles 45 incluyen, por ejemplo, discos ópticos o magnéticos, tal como el dispositivo de almacenamiento 1310. Los medios
- volátiles incluyen memoria dinámica, tal como la memoria principal 1306. Los medios de transmisión incluyen cables coaxiales, cable de cobre y fibra óptica, incluyendo los cables que componen el bus 1302. Los medios de transmisión pueden tomar la forma también de ondas acústicas o luminosas, tales como las generadas durante comunicaciones por ondas de radio y datos infrarrojos. Todos los dichos medios deben ser tangibles para permitir que las instrucciones 50 transportadas por los medios sean detectadas por un medio físico que lea las instrucciones para una máquina.
- Formas comunes de medios legibles por máquina incluyen, por ejemplo, un disco extraíble, un disco flexible, un disco duro, cinta magnética o cualquier otro medio magnético, un CD-ROM, cualquier otro medio óptico, tarjetas perforadas, cinta de papel, cualquier otro medio físico con patrones de orificios, una RAM, una PROM y EPROM, una FLASH-55 EPROM, cualquier otro chip o cartucho de memoria, una onda portadora tal como se describe a continuación o
- cualquier otro medio desde el que un ordenador pueda leer.
- Pueden implicarse diversas formas de medios legibles por máquina para llevar a cabo una o más secuencias de una o más instrucciones para ejecución por el procesador 1304. Por ejemplo, las instrucciones pueden transportarse 60 inicialmente sobre un disco magnético de un ordenador remoto. El ordenador remoto puede cargar las instrucciones dentro de su memoria dinámica y enviar las instrucciones sobre una línea telefónica usando un módem. Un módem local para un sistema informático 1300 puede recibir los datos sobre la línea telefónica y usar un transmisor infrarrojo para convertir los datos a una señal infrarroja. Un detector infrarrojo puede recibir los datos transportados en la señal infrarroja y los circuitos apropiados pueden colocar los datos sobre el bus 1302. El bus 1302 transporta los datos a la 65 memoria principal 1306, desde la que el procesador 1304 recupera y ejecuta las instrucciones. Las instrucciones

recibidas por la memoria principal 1306 pueden almacenarse opcionalmente en el dispositivo de almacenamiento 1310 tanto antes como después de su ejecución por el procesador 1304.

- El sistema informático 1300 puede incluir una interfaz de comunicación 1318 acoplada al bus 1302. La interfaz de 5 comunicación 1318 proporciona un acoplamiento de comunicación de datos bidireccional al enlace de red 1320 que se conecta a una red local 1322. Por ejemplo, la interfaz de comunicación 1318 puede ser una tarjeta de la red digital de servicios integrados (ISDN) o un módem para proporcionar una conexión de comunicación de datos a un tipo correspondiente de línea telefónica. Como otro ejemplo, la interfaz de comunicación 1318 puede ser una tarjeta de red de área local (LAN) para proporcionar una conexión de comunicación de datos a una LAN compatible. También 10 pueden implementarse enlaces inalámbricos. En cualquiera de dichas implementaciones, la interfaz de comunicación
- 1318 envía y recibe señales eléctricas, electromagnéticas u ópticas que transportan flujos de datos digitales que representan diversos tipos de información.
- El enlace de red 1320 proporciona típicamente comunicación de datos a través de una o más redes a otros dispositivos 15 de datos. Por ejemplo, el enlace de red 1320 puede proporcionar una conexión a través de la red local 1322 a un ordenador huésped 1324 o a un equipo de datos operado por un Proveedor de servicios de Internet (ISP) 1326. El ISP 1326 proporciona su vez servicios de comunicación de datos a través de la red mundial de comunicación de datos por paquetes ahora comúnmente denominada como la "Internet" 1328. La red local 1322 e Internet 1328 usan ambas señales eléctricas, electromagnéticas u ópticas que transportan flujos de datos digitales. Las señales a través de 20 diversas redes y las señales en el enlace de red 1320 y a través de la interfaz de comunicación 1318, que transportan
- los datos digitales a y desde el sistema informático 1300, son formas de ejemplo de ondas portadoras que transportan la información.
- El sistema informático 1300 puede enviar y recibir datos, incluyendo código de programa, a través de la(s) red(es), 25 enlace de red 1320 e interfaz de comunicación 1318. En el ejemplo de Internet, un servidor 1330 podría transmitir un código solicitado para un programa de aplicación a través de Internet 1328, ISP 1326, red local 1322 e interfaz de comunicación 1318.

El código recibido puede ejecutarse por el procesador 1304 cuando se recibe y/o almacenarse en el dispositivo de 30 almacenamiento 1310 u otro almacenamiento no volátil para ejecución posterior. De esta manera, el sistema informático 1300 puede obtener código de aplicación en la forma de una onda portadora.

En la especificación anterior, se han descrito realizaciones de la invención con referencia a numerosos detalles específicos que pueden variar de implementación a implementación. De este modo, el único y exclusivo indicador de 35 lo que es la invención y es pretendido por los solicitantes que sea la invención, es el conjunto de reivindicaciones que surgen de esta solicitud.

### **REIVINDICACIONES**

1. Un método, que comprende:

- 5 crear y almacenar, en una base de datos de revisión, versiones de uno o más objetos de datos; en el que cada versión de los uno o más objetos de datos se asocia con o bien un ámbito hijo de uno o más ámbitos hijos o bien un ámbito base; en el que una primera pluralidad de versiones de los uno o más objetos de datos almacenados en la base de datos
- de revisión se asocia con el ámbito base en el que los usuarios de la base de datos han publicado datos, en el que 10 la primera pluralidad de versiones de los uno o más objetos de datos asociados con el ámbito base son visibles para los usuarios de la base de datos;

en el que una segunda pluralidad de versiones de los uno o más objetos de datos almacenados en la base de datos de revisión se asocia con los uno o más ámbitos hijo, en el que cada uno de los ámbitos hijo representa datos locales para un proyecto, en el que versiones particulares de la segunda pluralidad de versiones de los uno

- 15 o más objetos de datos asociados con un ámbito hijo particular de entre los uno o más ámbitos hijo son visibles para usuarios particulares actualmente asociados con el ámbito hijo particular y no son visibles para otros usuarios de entre los usuarios de la base de datos no actualmente asociados con el ámbito hijo particular; en el que la base de datos de revisión asocia cada objeto de datos de los uno o más objetos de datos a un valor identificador del ámbito y a un valor identificador de la versión para una pluralidad de versiones del objeto de datos,
- 20 en el que cada una de las versiones representa un cambio al objeto de datos por cualquiera de los usuarios de la base de datos;

recibir una solicitud desde un primer usuario de un ámbito hijo particular de los uno o más ámbitos hijos para ver, en el ámbito hijo particular del primer usuario o en el ámbito base, una tercera pluralidad de objetos de datos en la base de datos de revisión;

- 25 seleccionar la tercera pluralidad de objetos de datos desde la segunda pluralidad de versiones que se asocian con el ámbito hijo particular del primer usuario y que pueden verse por el primer usuario; crear una vista de datos particular que incluye filas particulares de la base de datos de revisión que corresponden a la tercera pluralidad de objetos de datos; y producir la visualización de la vista de datos particular para el primer usuario.
- 30

2. Un método según la reivindicación 1, en el que la selección comprende seleccionar todas las versiones de la tercera pluralidad que están en el ámbito base y opcionalmente comprende además: recibir definiciones de una o más reglas, en el que cada regla especifica si una o más versiones de objetos de datos pueden proporcionarse a un ámbito hijo especificado; seleccionar las versiones de la tercera pluralidad basándose al menos en parte en las reglas y 35 opcionalmente comprende además recibir definiciones de una o más reglas desde un usuario, distinto al primer usuario, quien está asociado con un ámbito de los uno o más ámbitos hijos.

- 3. Un método según la reivindicación 1, que comprende, además:
- 40 recibir una solicitud del primer usuario para actualizar uno o más objetos de datos particulares en un ámbito hijo especificado;

determinar que ha tenido lugar un cambio en los uno o más objetos de datos particulares;

seleccionar la tercera pluralidad de objetos de datos basándose en la determinación de si el cambio puede proporcionarse al primer usuario y opcionalmente en el que producir la visualización de la vista de datos particulares 45 para el primer usuario comprende producir la visualización solo de filas particulares de la base de datos de revisión para el primer usuario.

4. Un método según la reivindicación 1, en el que la creación y almacenamiento comprende crear y almacenar una tabla objeto que comprende filas que representan versiones de objetos de datos y columnas que representan, para 50 cada una de las versiones, un ámbito asociado, un valor de versión y un puntero a una versión previa y opcionalmente que comprende además recibir simultáneamente de modo asíncrono, desde diferentes usuarios, una pluralidad de cambios a un objeto de datos y, en respuesta al mismo, crear una nueva fila en la tabla objeto para cada uno de los cambios, en el que una columna del ámbito en la tabla objeto comprende identificadores de ámbito de ámbitos que están a continuación actualmente asociados con los diferentes usuarios.

- 55
- 5. Un sistema de base de datos de revisión, que comprende:

un sistema de base de datos de revisión que comprende versiones de uno o más objetos de datos;

en el que cada versión de los uno o más objetos de datos se asocia con o bien un ámbito hijo de uno o más ámbitos 60 hijos o bien un ámbito base;

en el que una primera pluralidad de versiones de los uno o más objetos de datos almacenados en la base de datos de versionado se asocia con el ámbito base en el que los usuarios de la base de datos han publicado datos, en el que la primera pluralidad de versiones de los uno o más objetos de datos asociados con el ámbito base son visibles para los usuarios de la base de datos;

65 en el que una segunda pluralidad de versiones de los uno o más objetos de datos almacenados en la base de datos de revisión se asocia con los uno o más ámbitos hijo, en el que cada uno de los ámbitos hijo representa

datos locales para un proyecto, en el que versiones particulares de la segunda pluralidad de versiones de los uno o más objetos de datos asociados con un ámbito hijo particular de entre los uno o más ámbitos hijo son visibles para usuarios particulares actualmente asociados con el ámbito hijo particular y no son visibles para otros usuarios de entre los usuarios de la base de datos no actualmente asociados con el ámbito hijo particular;

5 en el que la base de datos de revisión asocia cada objeto de datos de los uno o más objetos de datos a un valor identificador del ámbito y a un valor identificador de la versión para una pluralidad de versiones del objeto de datos, en el que cada una de las versiones representa un cambio al objeto de datos por cualquiera de los usuarios de la base de datos;

medios para recibir una solicitud desde un primer usuario de un ámbito hijo particular de los uno o más ámbitos 10 hijos para ver, en el ámbito hijo particular o en el ámbito base, una tercera pluralidad de objetos de datos en la base de datos de revisión;

medios para seleccionar la tercera pluralidad de objetos de datos desde la segunda pluralidad de versiones que se asocian con el ámbito hijo particular del primer usuario y que pueden verse por el primer usuario;

- medios para crear una vista de datos particular que incluye filas particulares de la base de datos de revisión que 15 corresponden a la tercera pluralidad de objetos de datos; y
	- medios para producir la visualización de la vista de datos particular para el primer usuario.

6. El sistema según la reivindicación 5, en el que el sistema comprende además lógica de aplicación acoplada a la base de datos de revisión, en el que la lógica de aplicación se configura como:

20

los medios para recibir una solicitud desde el primer usuario de un ámbito particular para ver la tercera pluralidad de objetos de datos en la base de datos de revisión;

los medios para seleccionar la tercera pluralidad desde la segunda pluralidad de versiones que se asocian con el ámbito particular y pueden verse por el primer usuario;

25 los medios para crear la vista de datos particular que incluye filas particulares de la base de datos de revisión que corresponden a la tercera pluralidad de objetos de datos; y los medios para producir la visualización de la vista de datos particular para el primer usuario.

7. El sistema según la reivindicación 6, en el que la lógica de aplicación se configura para seleccionar todas las 30 versiones de la tercera pluralidad que están en el ámbito base y que comprende opcionalmente además lógica de aplicación que se configura para recibir definiciones de una o más reglas, en el que cada regla especifica si una o más versiones de objetos de datos pueden proporcionarse a un ámbito hijo especificado; seleccionar las versiones de la tercera pluralidad basándose al menos en parte en las reglas y opcionalmente comprende además que la lógica de aplicación se configura para recibir definiciones de una o más reglas desde un usuario, distinto al primer usuario, quien 35 está asociado con un ámbito de los uno o más ámbitos hijos.

8. El sistema según la reivindicación 6, que comprende además que la lógica de aplicación se configura para recibir una solicitud del primer usuario para actualizar uno o más objetos de datos particulares en un ámbito hijo especificado; determinar que ha tenido lugar un cambio en los uno o más objetos de datos particulares;

- 40 seleccionar la tercera pluralidad de objetos de datos basándose en la determinación de si el cambio puede proporcionarse al primer usuario y opcionalmente en el que la lógica de aplicación configurada para producir la visualización de la vista de datos particulares para el primer usuario se configura para producir la visualización solo de filas particulares de la base de datos de revisión para el primer usuario.
- 45 9. El sistema según la reivindicación 6, en el que la lógica de aplicación se configura para crear y almacenar una tabla objeto que comprende filas que representan versiones de objetos de datos y columnas que representan, para cada una de las versiones, un ámbito asociado, un valor de versión y un puntero a una versión previa y opcionalmente que comprende además lógica de aplicación configurada para recibir simultáneamente de modo asíncrono, desde diferentes usuarios, una pluralidad de cambios a un objeto de datos y, en respuesta al mismo, crear una nueva fila en
- 50 la tabla objeto para cada uno de los cambios, en el que una columna del ámbito en la tabla objeto comprende identificadores de ámbito de ámbitos que están a continuación actualmente asociados con los diferentes usuarios.

10. Un medio de almacenamiento legible por ordenador que tiene una o más instrucciones de programa registradas en él, instrucciones que, cuando se ejecutan por uno o más procesadores, hacen que los uno o más procesadores 55 realicen:

crear y almacenar, en una base de datos de revisión, versiones de uno o más objetos de datos; en el que cada versión de los uno o más objetos de datos se asocia con o bien un ámbito hijo de uno o más ámbitos

- hijos o bien un ámbito base; 60 en el que una primera pluralidad de versiones de los uno o más objetos de datos almacenados en la base de datos de revisión se asocia con el ámbito base en el que los usuarios de la base de datos han publicado datos, en el que
- la primera pluralidad de versiones de los uno o más objetos de datos asociados con el ámbito base son visibles para los usuarios de la base de datos; en el que una segunda pluralidad de versiones de los uno o más objetos de datos almacenados en la base de
- 65 datos de revisión se asocia con los uno o más ámbitos hijo, en el que cada uno de los ámbitos hijo representa datos locales para un proyecto, en el que versiones particulares de la segunda pluralidad de versiones de los uno

o más objetos de datos asociados con un ámbito hijo particular de entre los uno o más ámbitos hijo son visibles para usuarios particulares actualmente asociados con el ámbito hijo particular y no son visibles para otros usuarios de entre los usuarios de la base de datos no actualmente asociados con el ámbito hijo particular;

en el que la base de datos de revisión asocia cada objeto de datos de los uno o más objetos de datos a un valor 5 identificador del ámbito y a un valor identificador de la versión para una pluralidad de versiones del objeto de datos, en el que cada una de las versiones representa un cambio al objeto de datos por cualquiera de los usuarios de la base de datos;

recibir una solicitud desde un primer usuario de un ámbito hijo particular de los uno o más ámbitos hijos para ver, en el ámbito hijo particular o en el ámbito base, una tercera pluralidad de objetos de datos en la base de datos de 10 revisión;

seleccionar la tercera pluralidad de objetos de datos desde la segunda pluralidad de versiones que se asocian con el ámbito hijo particular del primer usuario y que pueden verse por el primer usuario;

crear una vista de datos particular que incluye filas particulares de la base de datos de revisión que corresponden a la tercera pluralidad de objetos de datos; y producir una visualización de la vista de datos particular para el primer

15 usuario.

11. Un medio legible por ordenador según la reivindicación 10, en el que las instrucciones cuando se ejecutan provocan la selección de todas las versiones de la tercera pluralidad que están en el ámbito base y opcionalmente que comprende además instrucciones que cuando se ejecutan provocan:

20

recibir definiciones de una o más reglas, en el que cada regla especifica si una o más versiones de objetos de datos pueden proporcionarse a un ámbito hijo especificado;

seleccionar las versiones de la tercera pluralidad basándose al menos en parte en las reglas y opcionalmente comprende además instrucciones que cuando se ejecutan provocan recibir definiciones de una o más reglas desde 25 un usuario, distinto al primer usuario, quien está asociado con un ámbito de los uno o más ámbitos hijos.

12. Un medio legible por ordenador según la reivindicación 10, que comprende además instrucciones que cuando se ejecutan provocan:

30 recibir una solicitud del primer usuario para actualizar uno o más objetos de datos particulares en un ámbito hijo especificado;

determinar que ha tenido lugar un cambio en los uno o más objetos de datos particulares;

seleccionar la tercera pluralidad de objetos de datos basándose en la determinación de si el cambio puede proporcionarse al primer usuario y opcionalmente en el que las instrucciones cuando se ejecutan provocan producir 35 la visualización solo de filas particulares de la base de datos de revisión para el primer usuario.

13. Un medio legible por ordenador según la reivindicación 10, en el que las instrucciones cuando se ejecutan provocan la creación y almacenamiento de una tabla objeto que comprende filas que representan versiones de objetos de datos y columnas que representan, para cada una de las versiones, un ámbito asociado, un valor de versión y un puntero a

40 una versión previa y opcionalmente que comprende además instrucciones que cuando se ejecutan provocan recibir simultáneamente de modo asíncrono, desde diferentes usuarios, una pluralidad de cambios a un objeto de datos y, en respuesta al mismo, crear una nueva fila en la tabla objeto para cada uno de los cambios, en el que una columna del ámbito en la tabla objeto comprende identificadores de ámbito de ámbitos que están a continuación actualmente asociados con los diferentes usuarios.

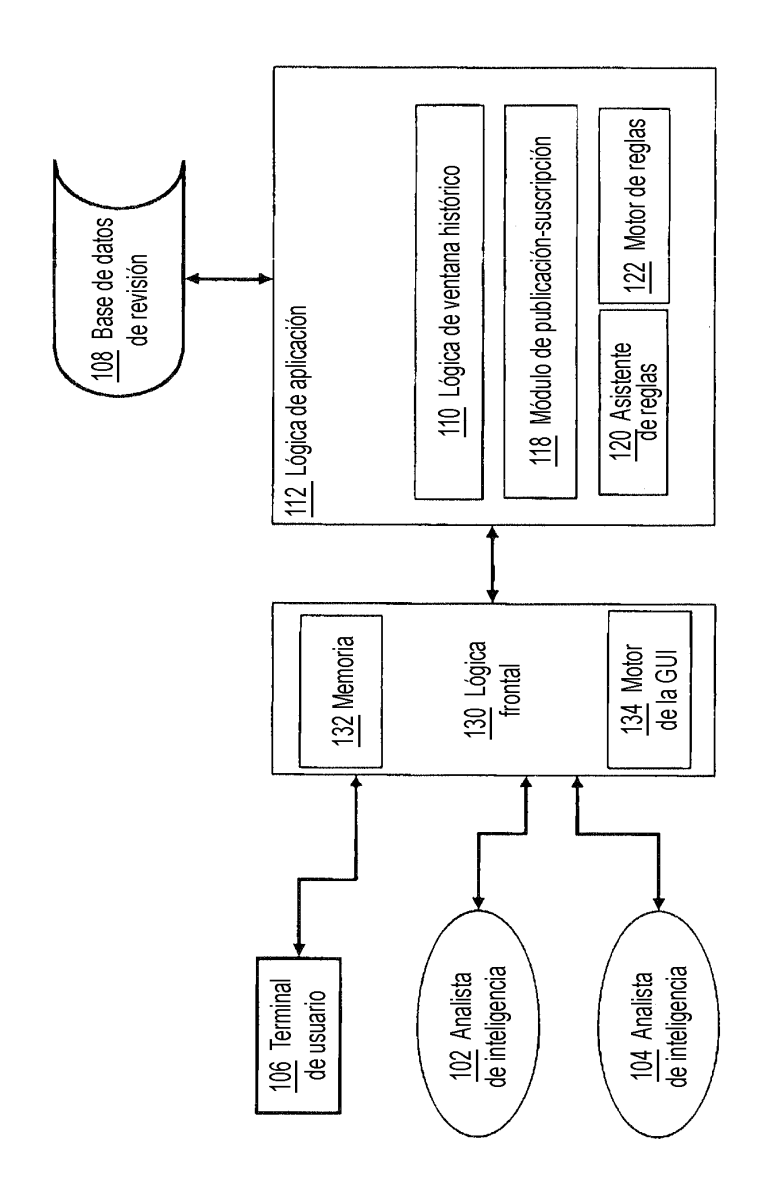

Fig. 1

 $\frac{1}{\sqrt{2}}$ 

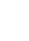

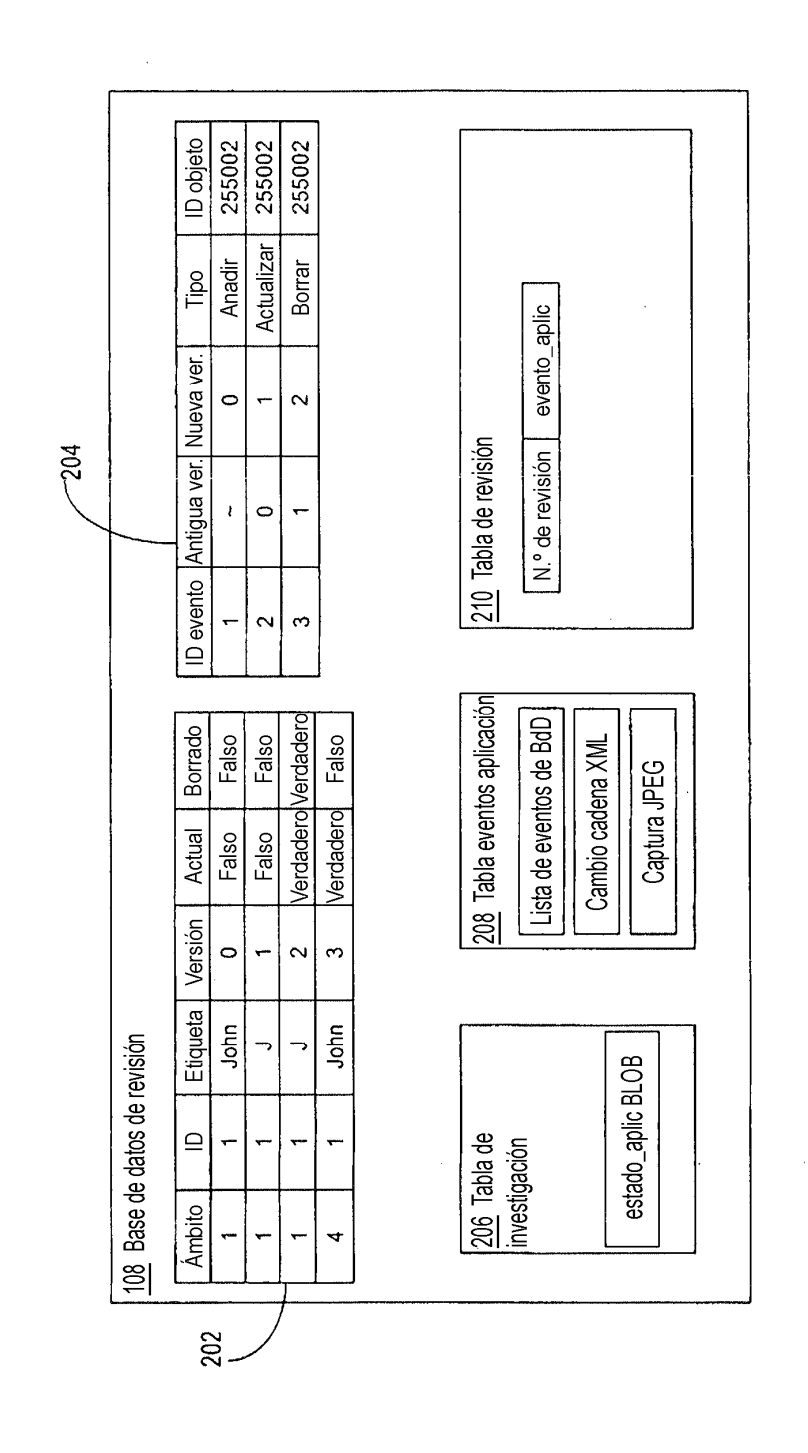

Fig. 2

 $\frac{1}{\sqrt{2}}$ 

Fig. 3

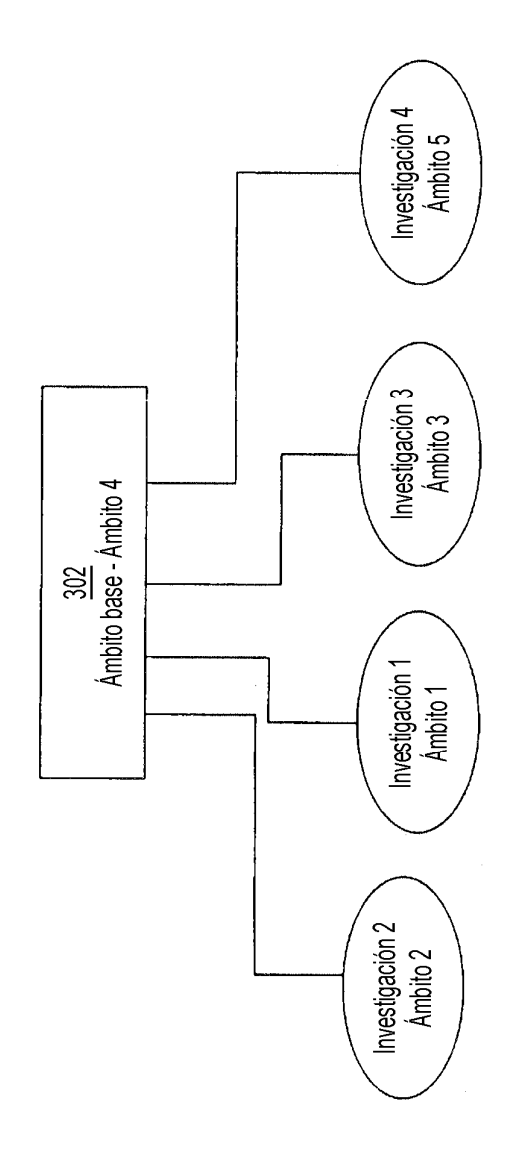

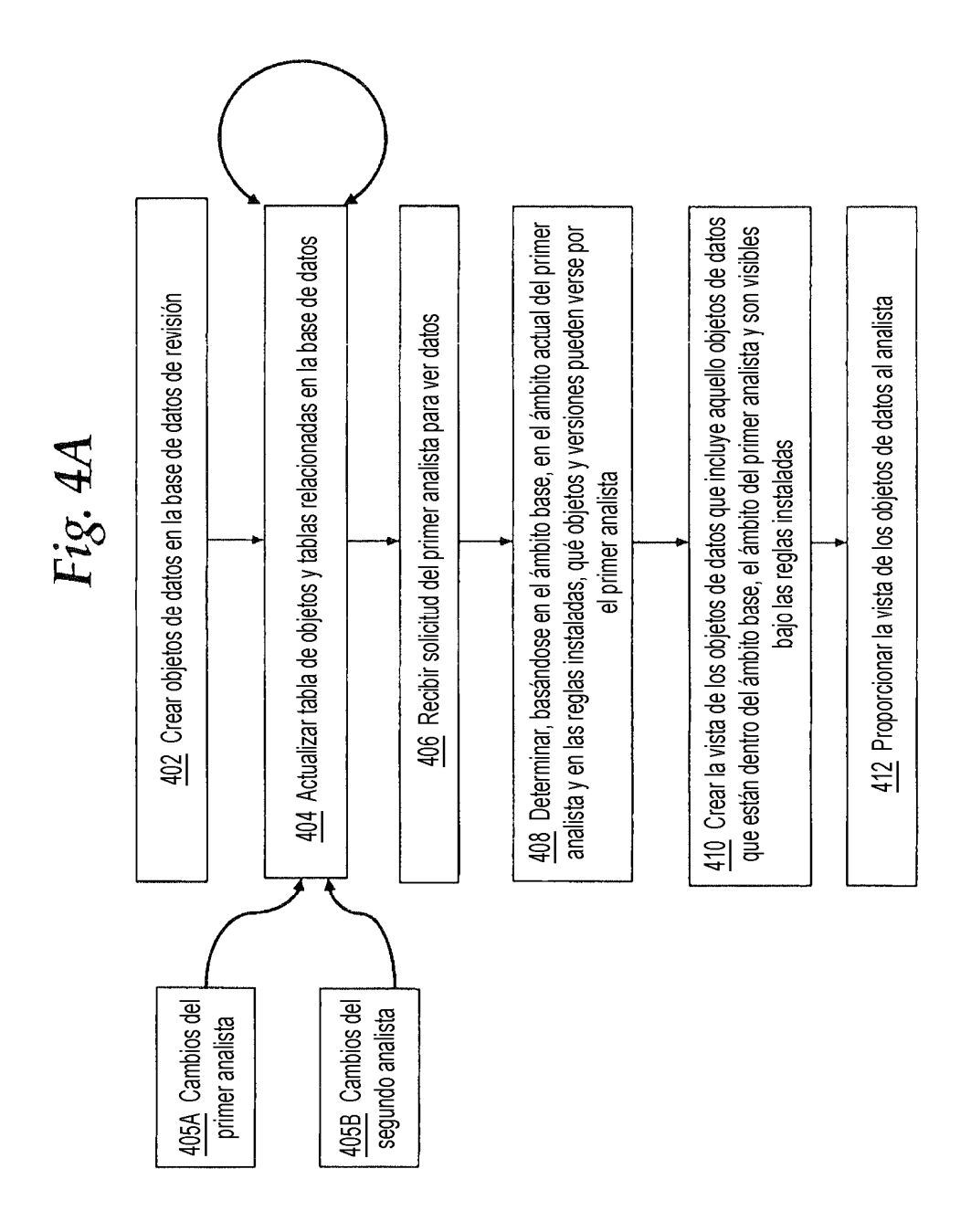

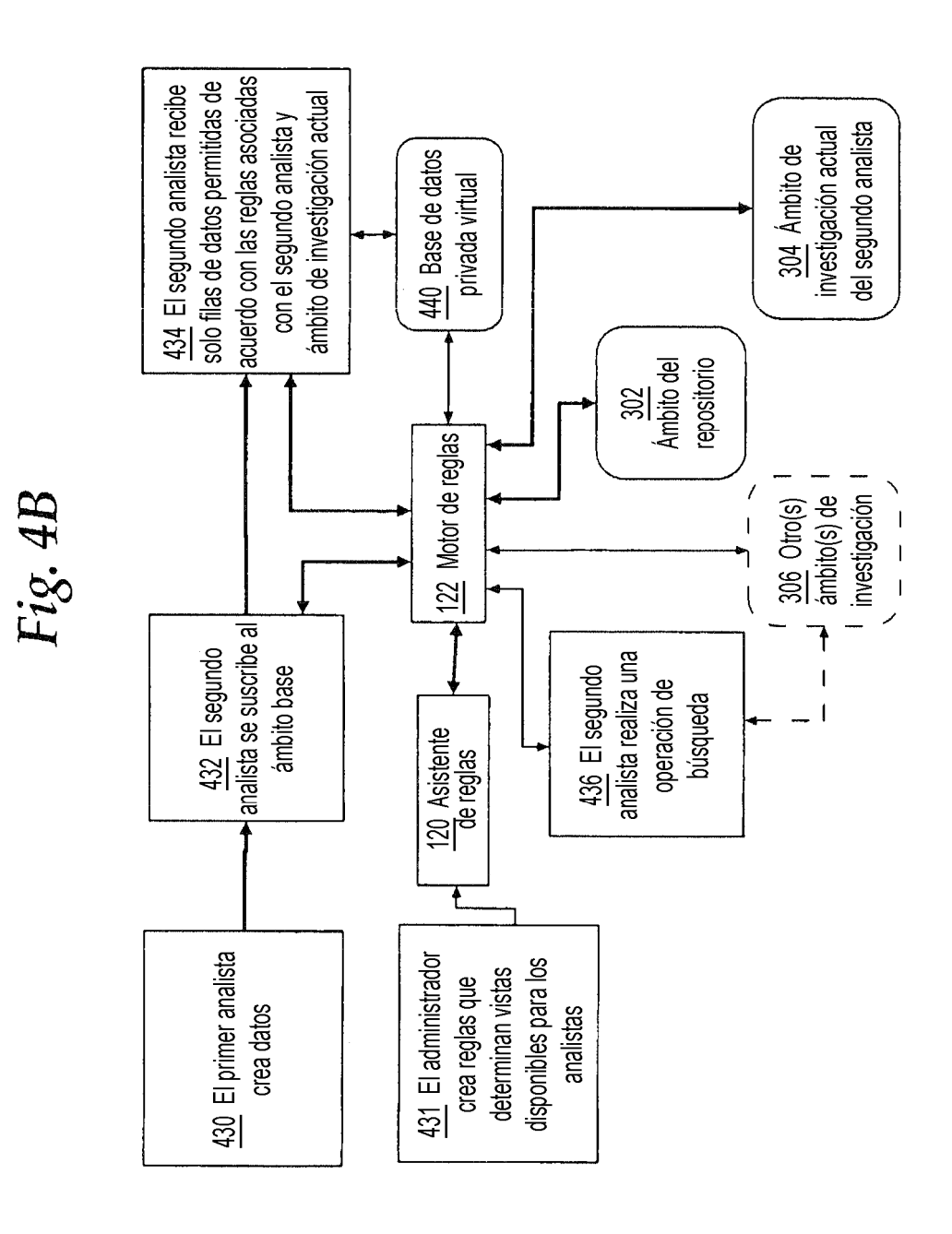

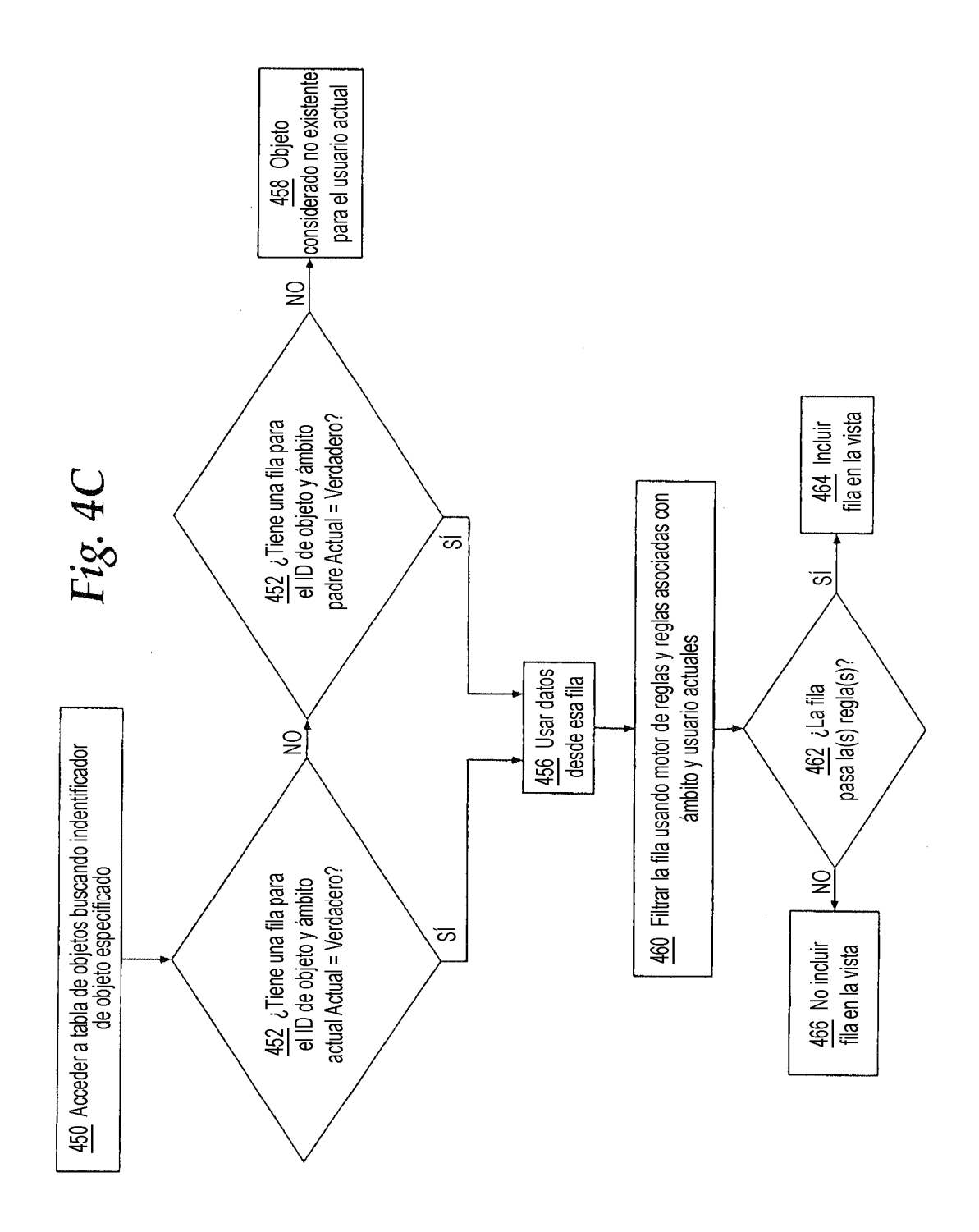

ES 2 727 621 T3

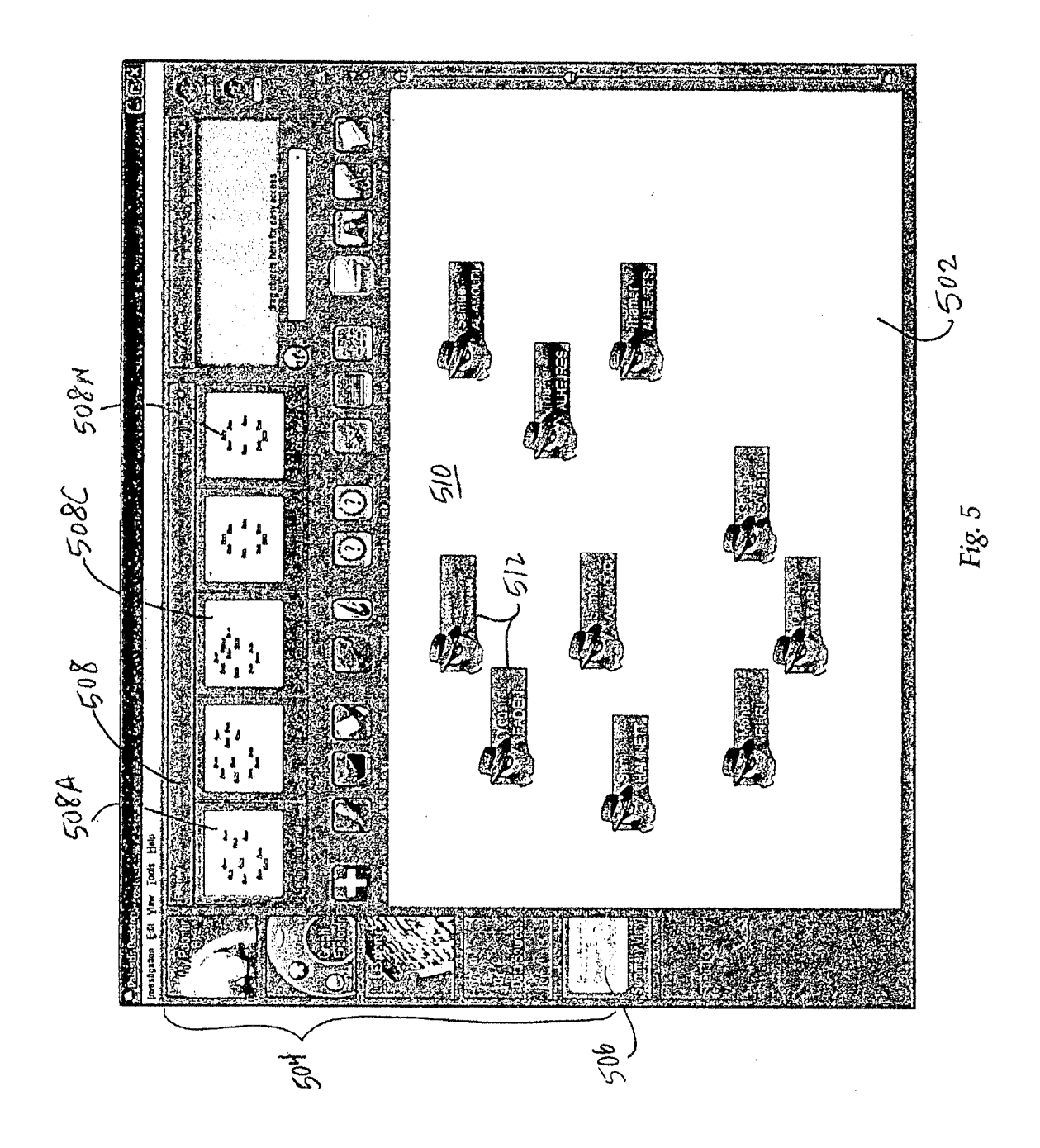

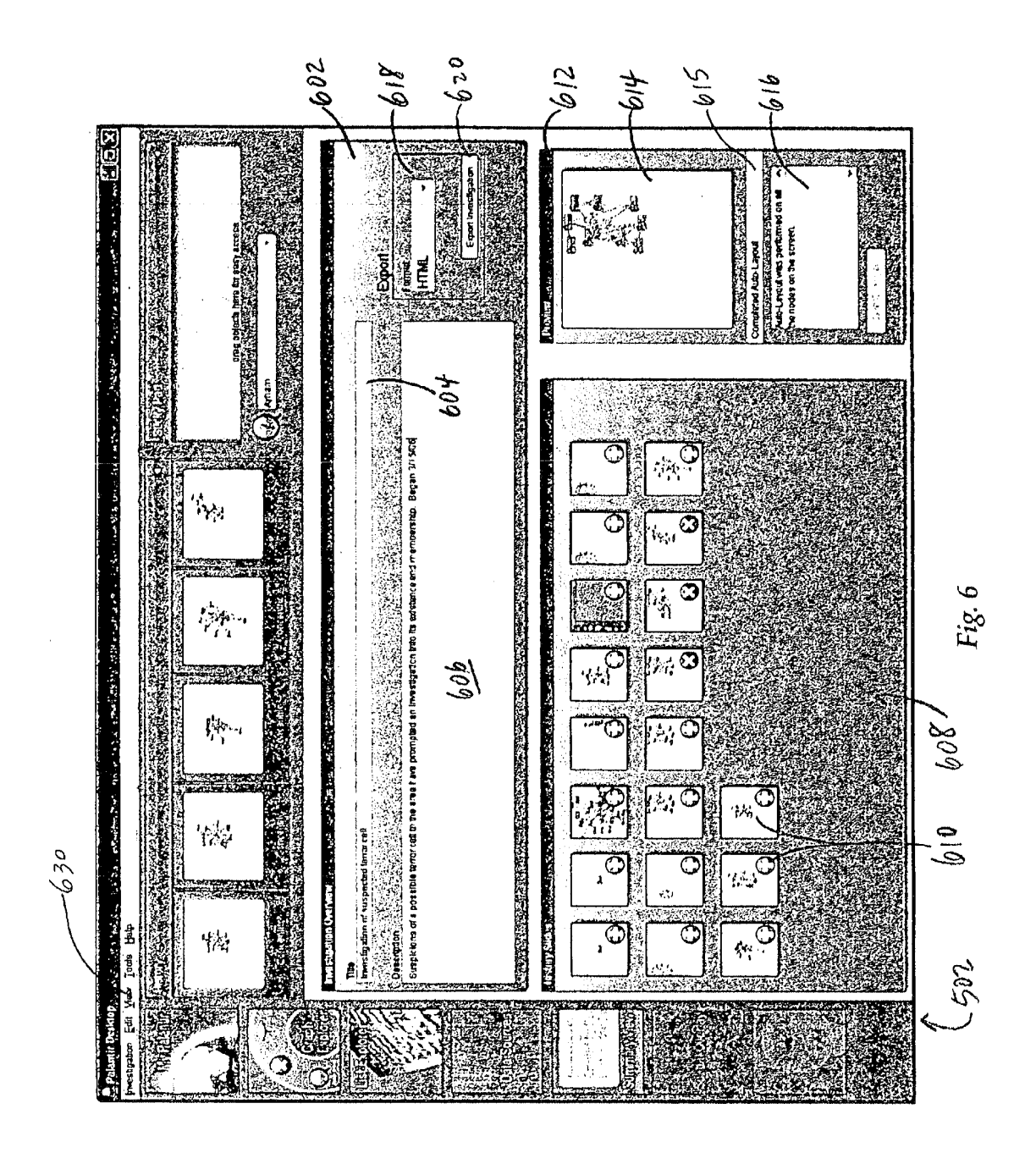

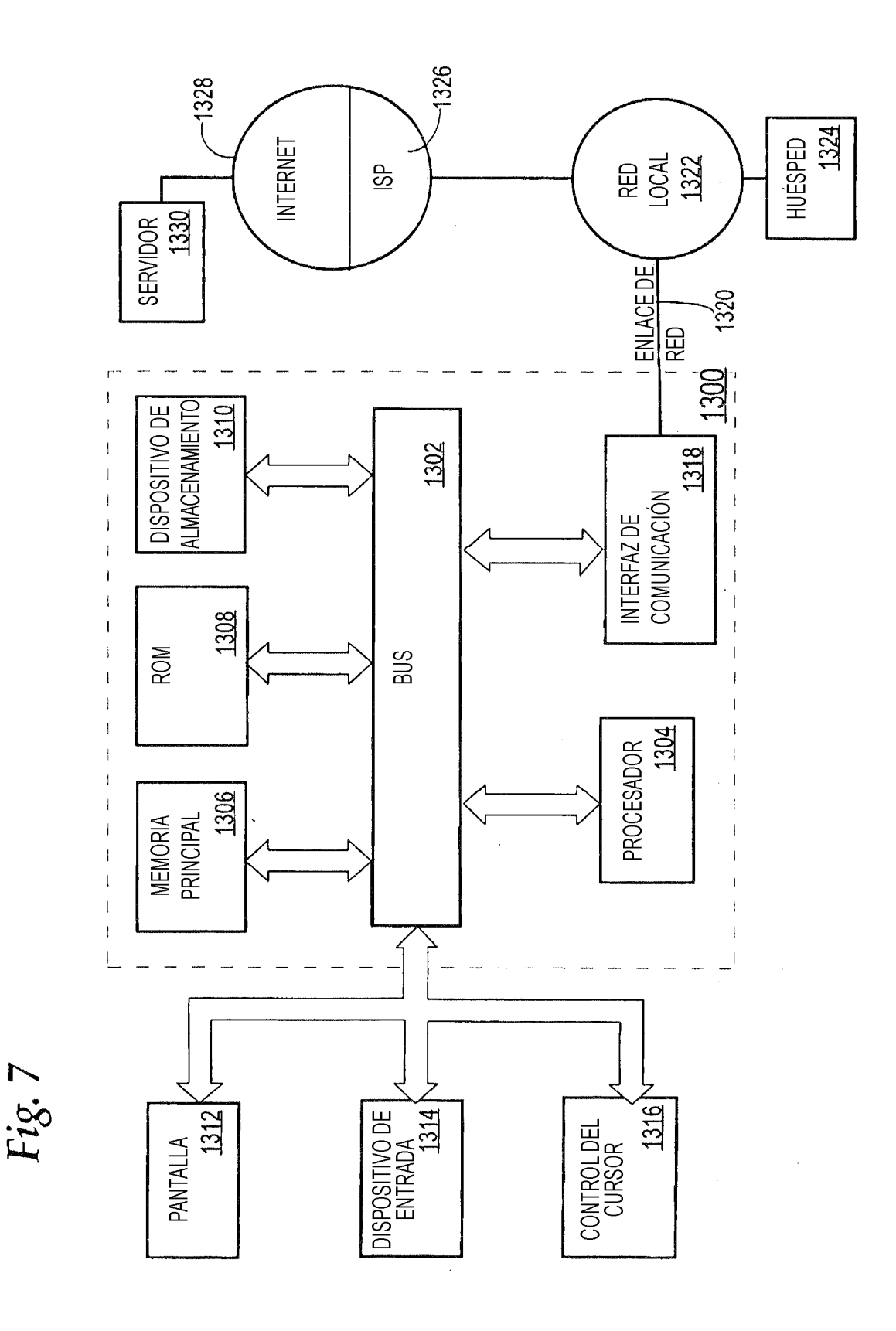